# **DFDL WG Call Agenda**

This OPEN document will not be filed. It is being kept active.

#### Meeting about Meetings \OGF

Project DFDL 1.0 Meeting Date 05-Jul-16 (Tues) Meeting Time 15:00-16:00

Created by Steve Hanson on 09-Mar-11 Last Modified by Steve Hanson on 01-Aug-16

# OGF DFDL Working Group Call, 2 August 2016

### Agenda

Prepare for your meeting by describing the objectives (both immediate and long-term, if appropriate) of the meeting; and describe key planning details.

IBM TeamRoomPlus

# 1. Daffodil Open Source Project

Status update.

### 2. Need for dfdl :inputValueCalc and dfdl :outputValueCalc on same element ?

 Mike has emailed a scenario where this is useful . Steve found an alternative for that scenario that avoided the need, but are there others?

### 3. Expressions: Forward referencing when unparsing

 The DFDL spec allows this for dfdl:outputValueCalc. but is silent about dfdl:setVariable. It is explicitly disallowed for dfdl:newVariableInstance and dfdl:defineVariable. Mike has a scenario where a variable is being set to a length element which on unparse is set using dfdl:outputValueCalc. So the variable is effectively forward referencing.

# 4.AOB

### **Minutes**

# Meeting Minutes

Reflect on your meeting as you record all topics and issues discussed, and any tabled conversations. What went well, or what would you do differently next time? Document those so others can take advantage of your learning .

**Attendees** 

Apologies

**Minutes** 

# **IPR Statement**

"I acknowledge that participation in this meeting is subject to the OGF Intellectual Property Policy ."

# Meeting closed

# Next regular call

30th August @ 15:00 UK

## Create Action Items

Record the to-do's and individuals assigned by entering the appropriate information in the form below . Press the "Create Action Items" button to create specific to do's that can be tracked in the assignee 's Work for Me views. " All Action Items will be tracked in the Action Items and Other Meeting Documents tab .

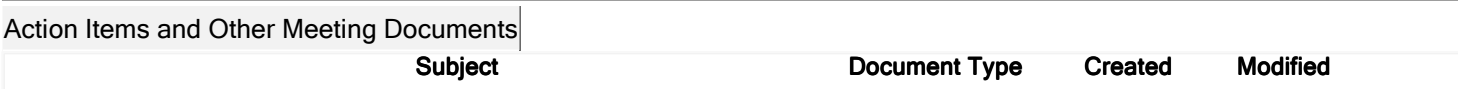

Next action: 289

# Actions raised at this meeting

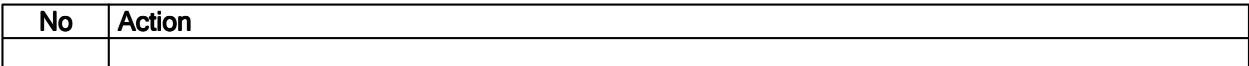

# **Current Actions:**

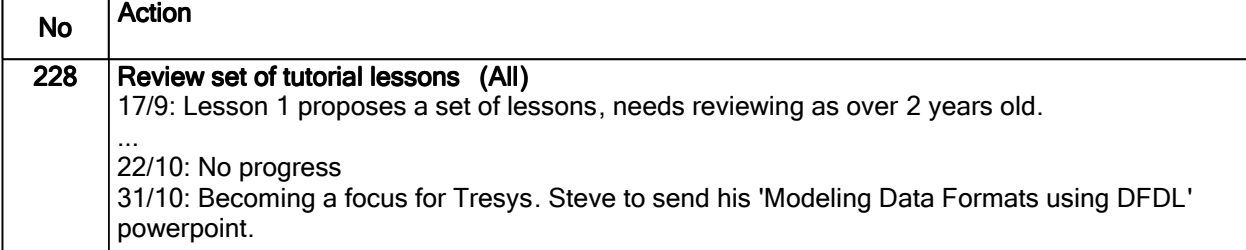

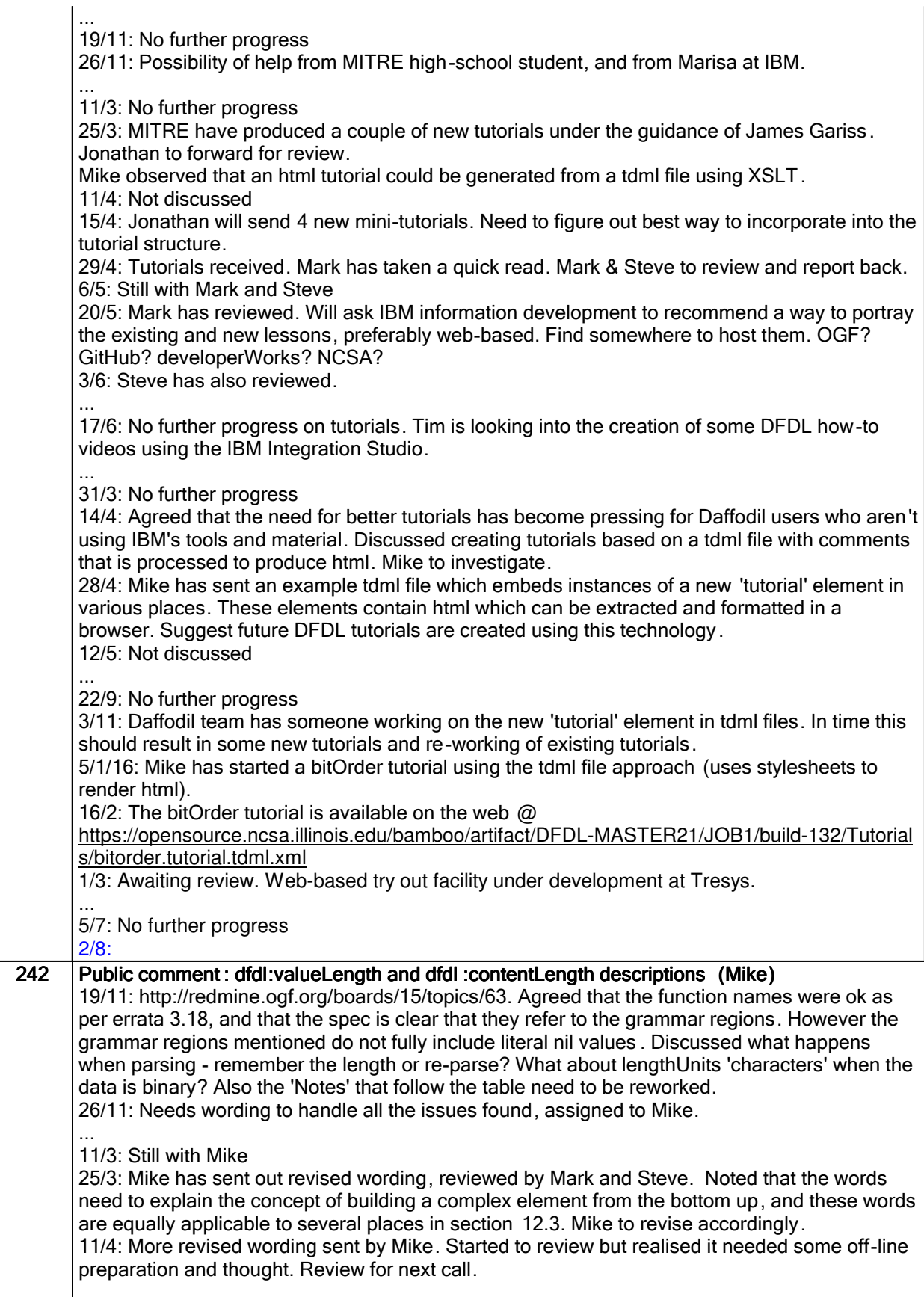

![](_page_3_Picture_176.jpeg)

![](_page_4_Picture_176.jpeg)

Closed actions

![](_page_4_Picture_177.jpeg)

![](_page_5_Picture_59.jpeg)

 $\mathbb{R}^n$ 

![](_page_5_Picture_60.jpeg)

# Work items:

![](_page_5_Picture_61.jpeg)